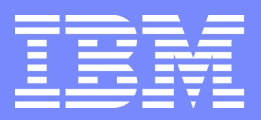

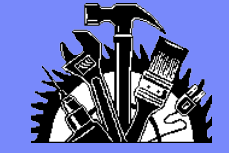

Software Group

Compilation Technology

# Coarray: a parallel extension to Fortran

Jim Xia IBM Toronto Lab jimxia@ca.ibm.com

SCINET compiler workshop | February 17-18, 2009 **COVID-19 COVID-19 COVID-19 COVID-19 COVID-19 COVID-19 COVID-1** 

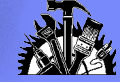

# Agenda

**2**

- Coarray background
- **Programming model**
- **Synchronization**
- Comparing coarrays to UPC and MPI
- Q&A

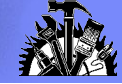

# Existing parallel model

- MPI: de facto standard on distributed memory systems  $\mathbf{r}$ 
	- Difficult to program
- OpenMP: popular on shared memory  $\mathcal{L}$ 
	- Lack of data locality control
	- Not designed for distributed systems

**3**

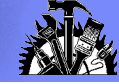

# Coarray background

- Proposed by Numrich and Reid [1998] **SE** 
	- Natural extension of Fortran's array language
	- Originally named F-- (as jokey reference to C++)
- One of the Partitioned Global Address Space languages (PGAS) **SEP** 
	- Other GAS languages: UPC and Titanium
- **Benefits** 
	- One-sided communication
	- User controlled data distribution and locality
	- Suitable for a variety of architectures: distributed, shared or hybrid
- Standardized as a part of Fortran 2008 **SEP** 
	- Expected to be published in 2010

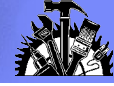

# Programming model

- Single Program Multiple Data (SPMD) ø
	- Fixed number of processes (images) • "Everything is local!" [Numerich]
	- All data is local
	- All computation is local
- Explicit data partition with one-sided communication **SEP** 
	- Remote data movement through codimensions
- Programmer explicitly controls the synchronizations **A** 
	- Good or bad?

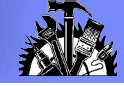

# Coarray syntax

CODIMENSION attribute  $\Delta$  **double precision, dimension(2,2), CODIMENSION[\*] :: x** • or simply use **[ ]** syntax **double precision :: x(2,2)[\*]** a coarray can have a corank higher than 1  $\mathcal{L}$ ● **double precision :: A(100,100)[5,\*]** from ANY single image, one can refer to the array x on image Q using **[ ]** • • **X(:,:)[Q] e.g.**  $Y(:,:)$  =  $X(:,:)$  [Q]  $X(2,2)[Q] = Z$ Coindexed objects **SEP** Normally the remote data × • Without **[ ]** the data reference is local to the image  $X(1,1) = X(2,2)$ [0] ● **!LHS is local data; RHS is a coindexed object, likely a**

```
● !remote data
```
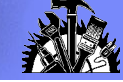

# Coarray memory model

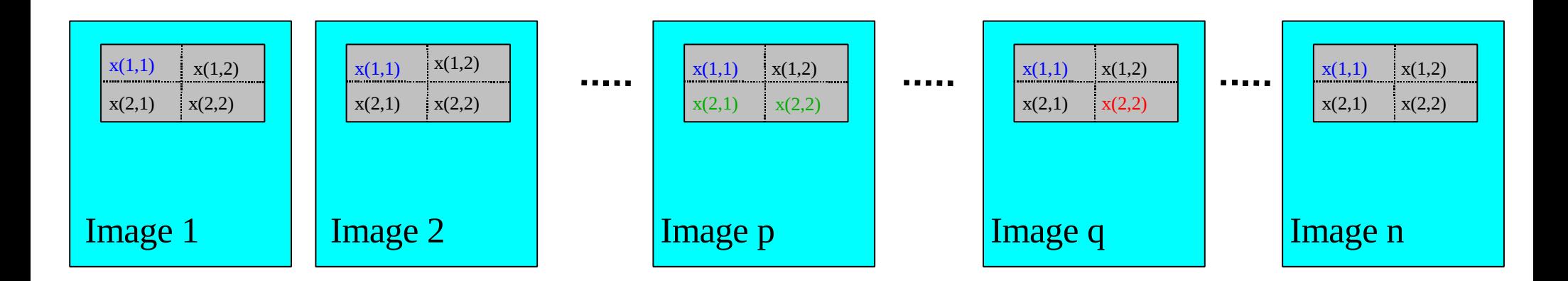

Logical view of coarray  $X(2,2)[*]$ 

• A fixed number of images during execution • Each has a local array of shape  $(2 \times 2)$ examples of data access: local data and remote data **X(1,1) = X(2,2)[q] !assignment occurs on all images** if (this\_image() == 1)  $X(2,2)[q] = SUM(X(2,:)[p])$  **!computation of SUM occurs on image 1**

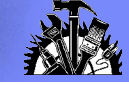

# Example: circular shift by 1

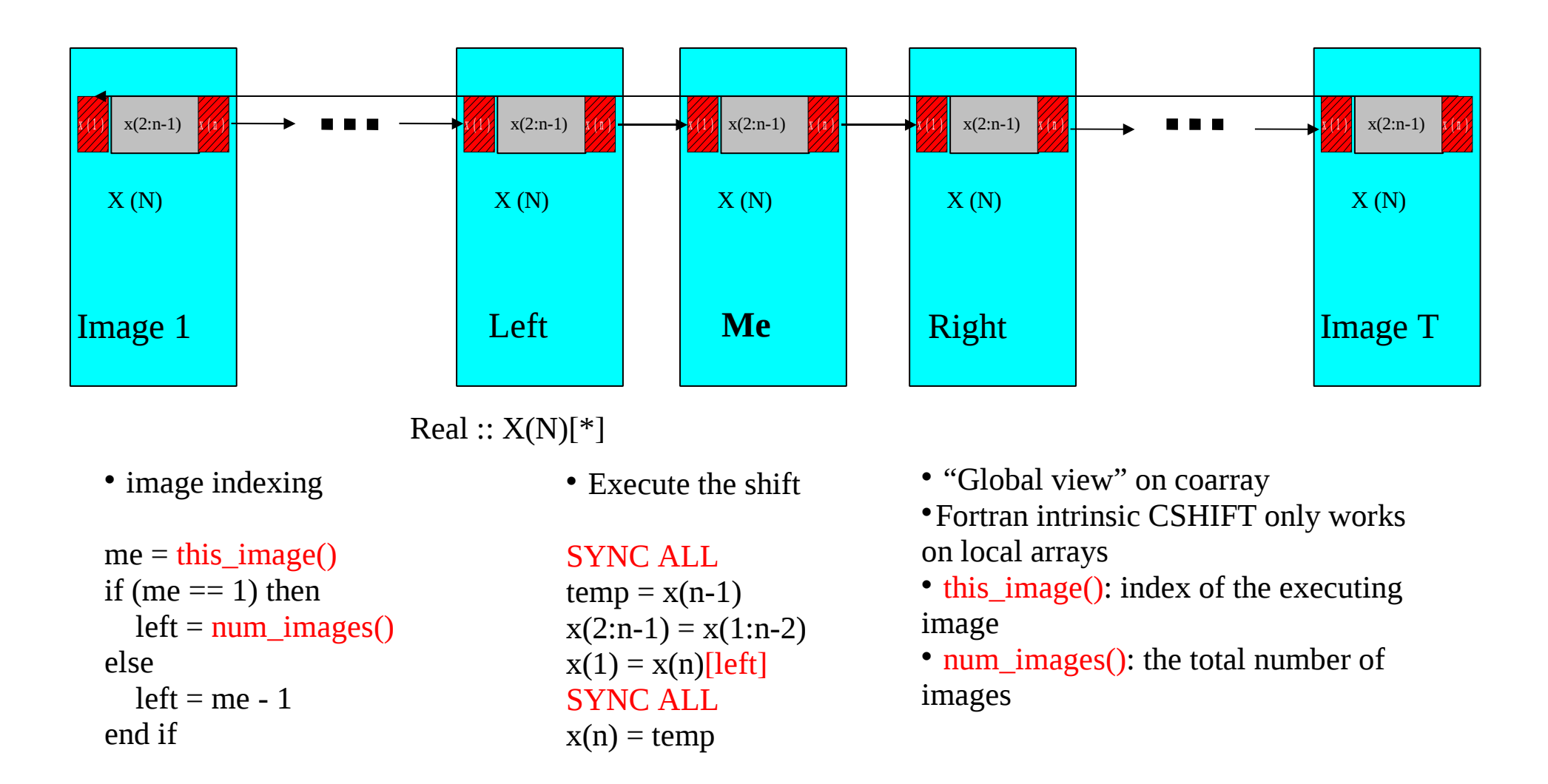

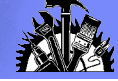

# Synchronization primitives

- Multi-image synchronization **A** 
	- SYNC ALL
		- Synchronization across all images
	- **.** SYNC IMAGES
		- Synchronization on a list of images
- Memory barrier
	- SYNC MEMORY
- Image serialization
	- CRITICAL ("the big hammer")
		- Allows one image to execute the block at a time
	- LOCK: provide fine-grained disjoint data access
		- Simple lock support
- Some statements may imply synchronization
	- SYNC ALL implied when the application starts

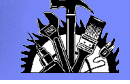

# Example: SYNC IMAGES

# Master image to distribute and collect data

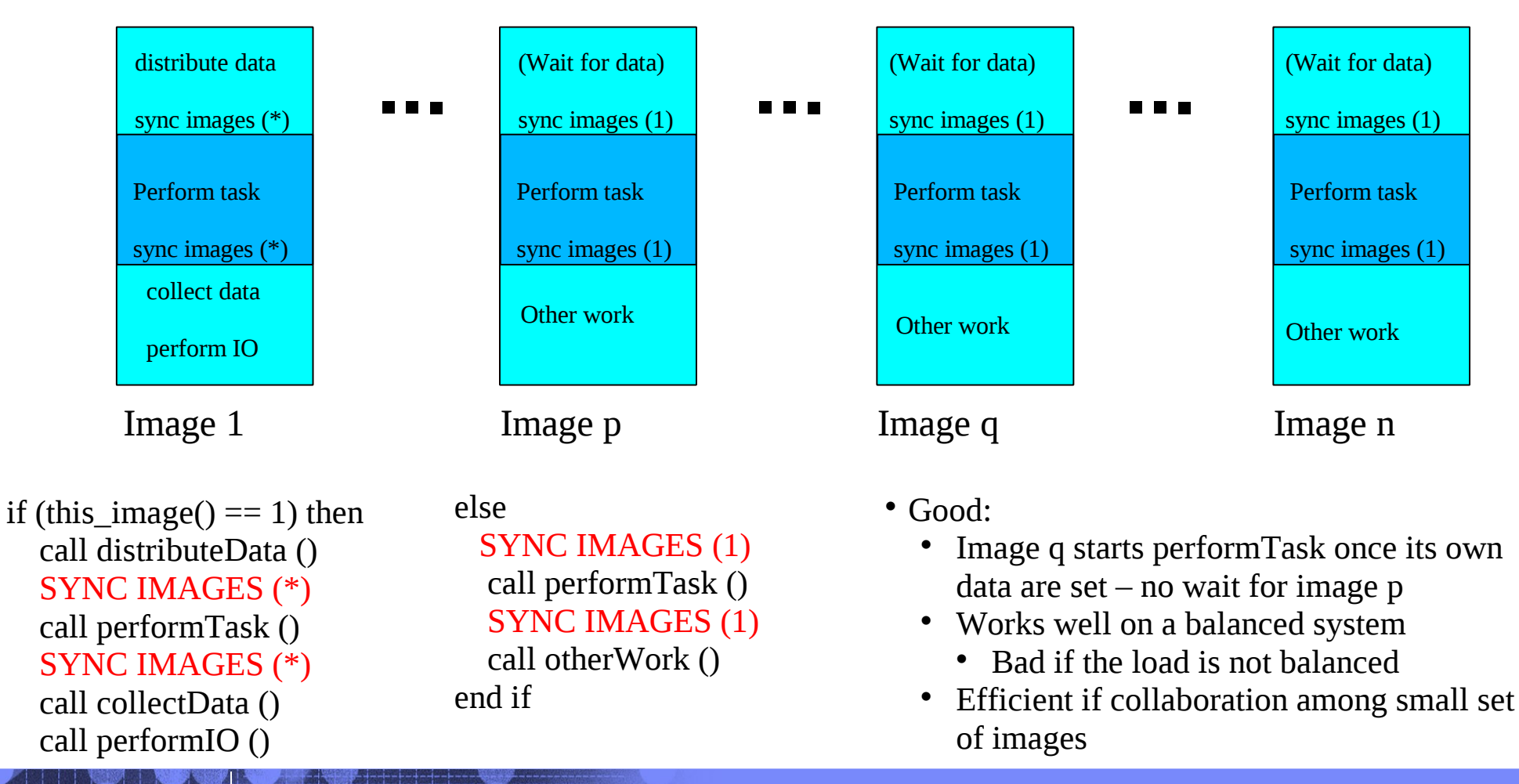

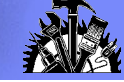

# Atomic load and store

Two atomic operations provided for spin-lock-loop **SE** 

```
ATOMIC_DEFINE and ATOMIC_REF
 LOGICAL(ATOMIC_LOGICAL_KIND),SAVE :: LOCKED[*] = .TRUE.
 LOGICAL :: VAL
 INTEGER :: IAM, P, Q
 IAM = THIS_IMAGE()
 IF (IAM == P) THEN
     ! preceding work
     SYNC MEMORY
     CALL ATOMIC_DEFINE (LOCKED[Q], .FALSE.)
     SYNC MEMORY
 ELSE IF (IAM == Q) THEN
     VAL = .TRUE.
     DO WHILE (VAL)
         CALL ATOMIC_REF (VAL, LOCKED)
     END DO
     SYNC MEMORY
```
 **! Subsequent work**

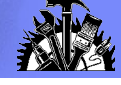

# CAF implementation and Performance studies

### Existing coarray implementations 鱼

- Cray
- Rice University
- G95
- Coarray applications **A** 
	- Most on large distributed systems
	- e.g. ocean modeling
- Performance evaluation 43
	- A number of performance studies have been done
	- $CAF \Box$  Fortran 90 + MPI
- IBM is implementing coarrays  $\mathcal{L}$ 
	- CAF and UPC on a common run-time

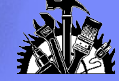

# Standardization status

- Coarray is in base language of Fortran 2008 **SEP** 
	- Could be finalized this May
	- Standard to be published in 2010
	- Fortran to be the first general purpose language to support parallel programming
- The coarray TR (future coarray features) **SEP** 
	- TEAM and collective subroutines
	- More synchronization primitives
		- notify / query (point to point)
	- Parallel IO: multiple images on same file

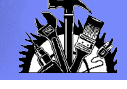

# Comparison between CAF and UPC

## $CAF: REAL :: X(2)[*]$

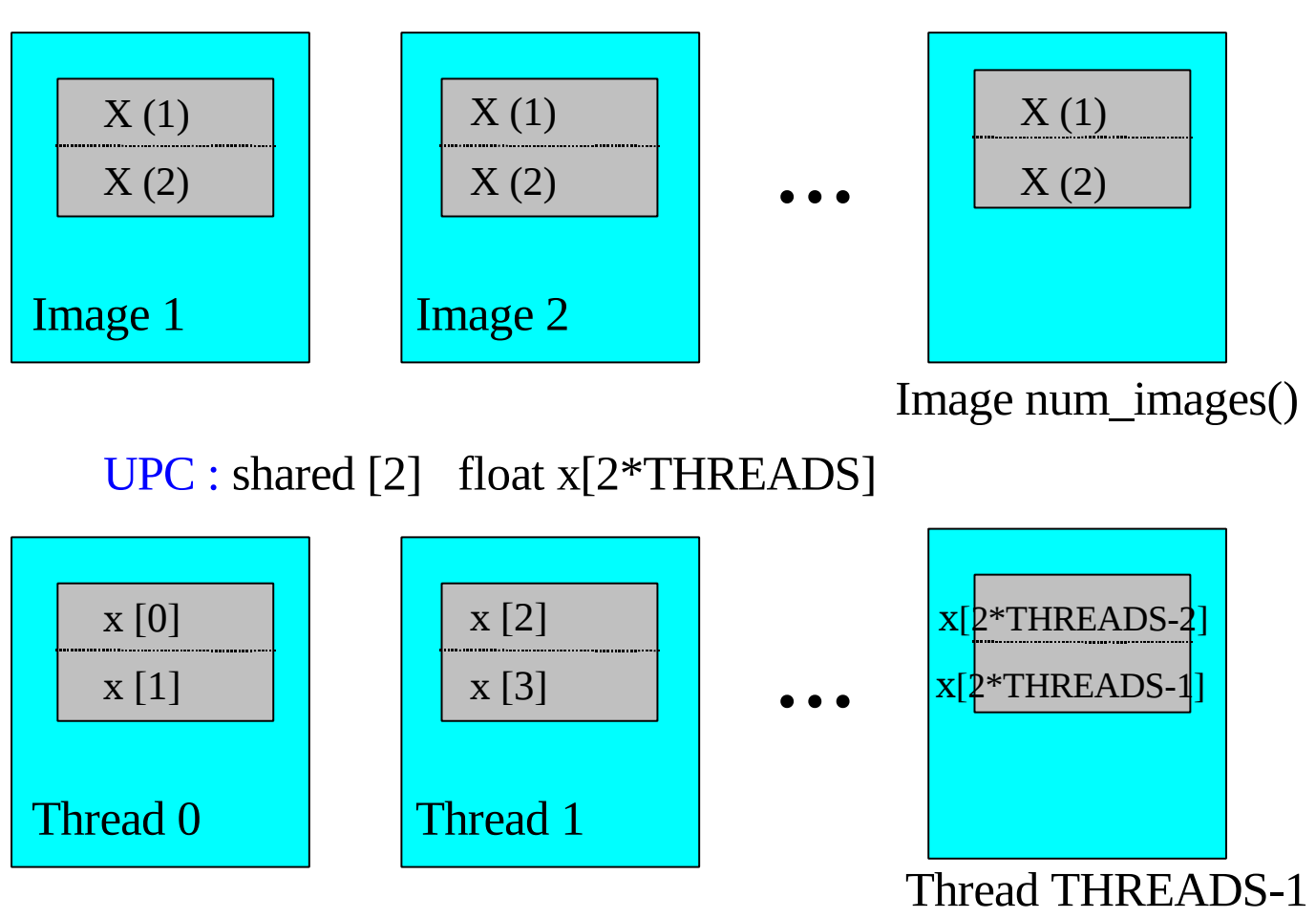

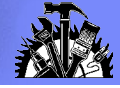

# Coarrays and MPI

- Early experience demonstrated coarrays and MPI can coexist in the same application
- Migration from MPI to coarray has shown some success
	- Major obstacle: CAF is not widely available
- Fortran J3 committee willing to work with MPI forum **SEE** 
	- Two issues Fortran committee is currently working on to support:
		- C interop with void \*

**void \* buf; (C)**

**TYPE(\*), dimension(...) :: buf (Fortran)**

MPI nonblocking calls: **MPI\_ISEND, MPI\_IRECV and MPI\_WAIT**

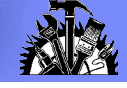

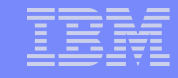

### MPI: **if (master) then r(1) = reynolds ... r(18) = viscosity call mpi\_bcast(r,18,real\_mp\_type, masterid, MPI\_comm\_world, ierr) else call mpi\_bcast(r, 18, real\_mp\_type, masterid, MPI\_comm\_world, ierr)**  $reynolds = r(1)$  **... viscosity = r(18) endif**

```
CAF:
sync all
if (master) then
   do i=1, num_images()-1
     reynolds[i] = reynolds
     ...
     viscosity[i] = viscosity
     end do
end if
sync all
Or simply:
sync all
reynolds = reynolds[masterid]
...
viscosity = viscosity[masterid]
```
**(Ashby and Reid, 2008)**

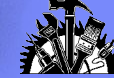

# Q & A

**SCINET compiler workshop | coarray Fortran** © 2009 IBM Corporation